## Ригодон

## соч. 12 №3

## Редакция В. Белова

С. Прокофьев

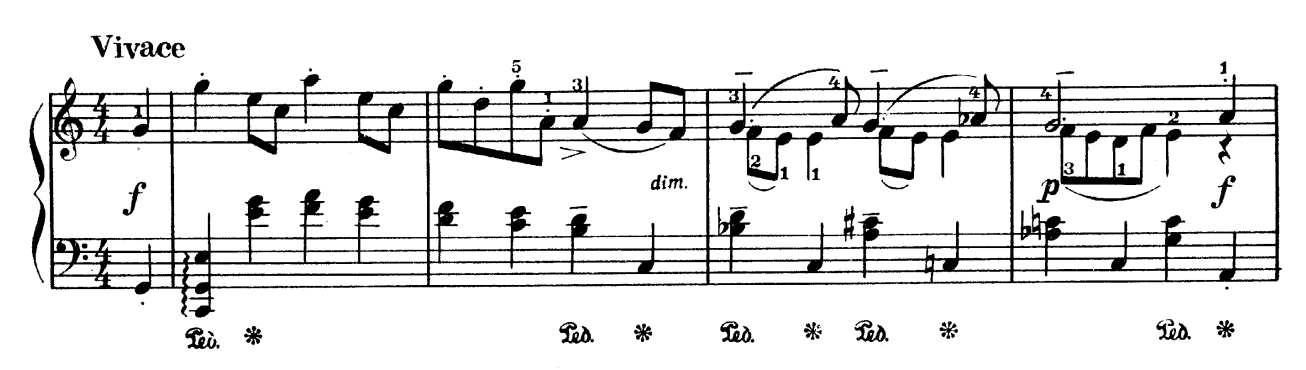

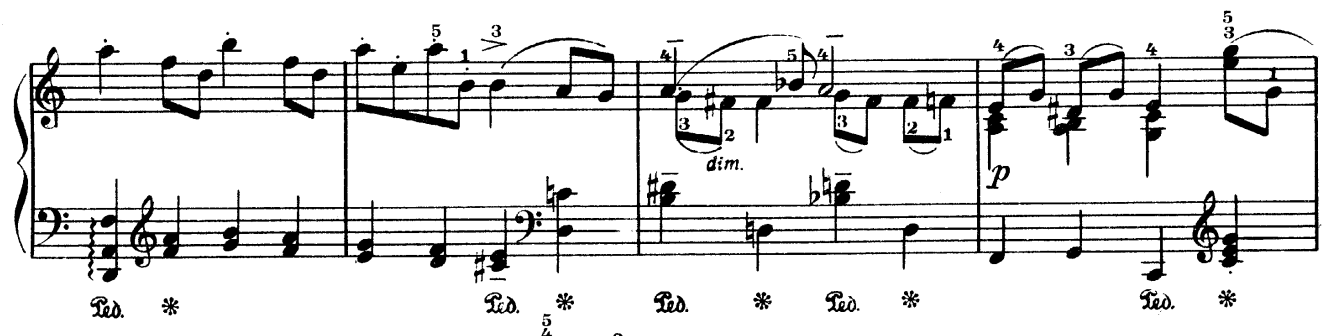

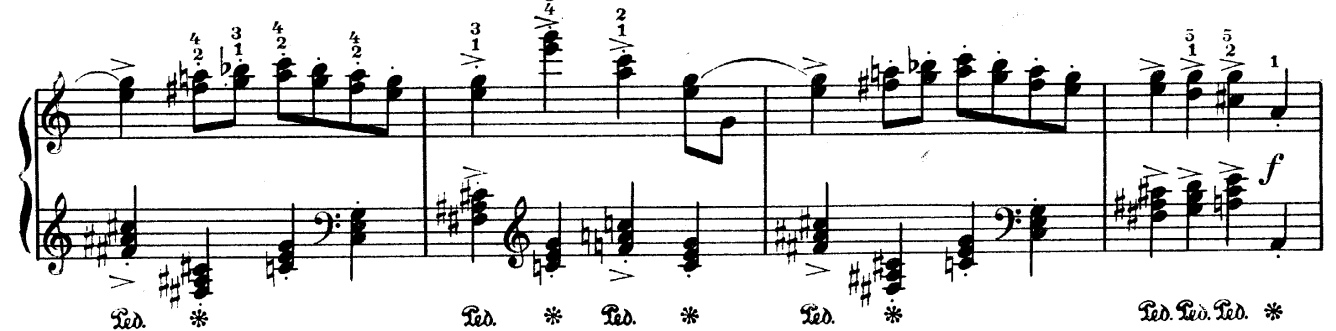

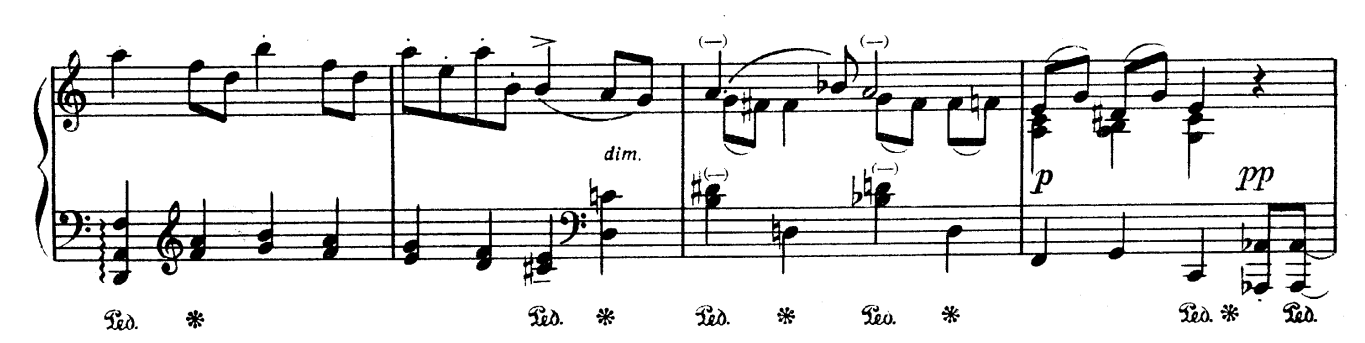

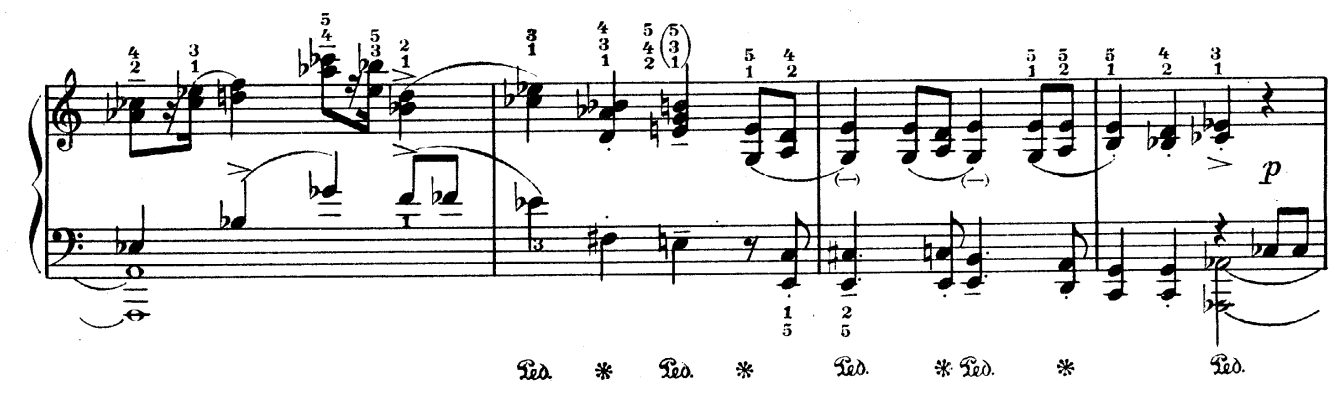

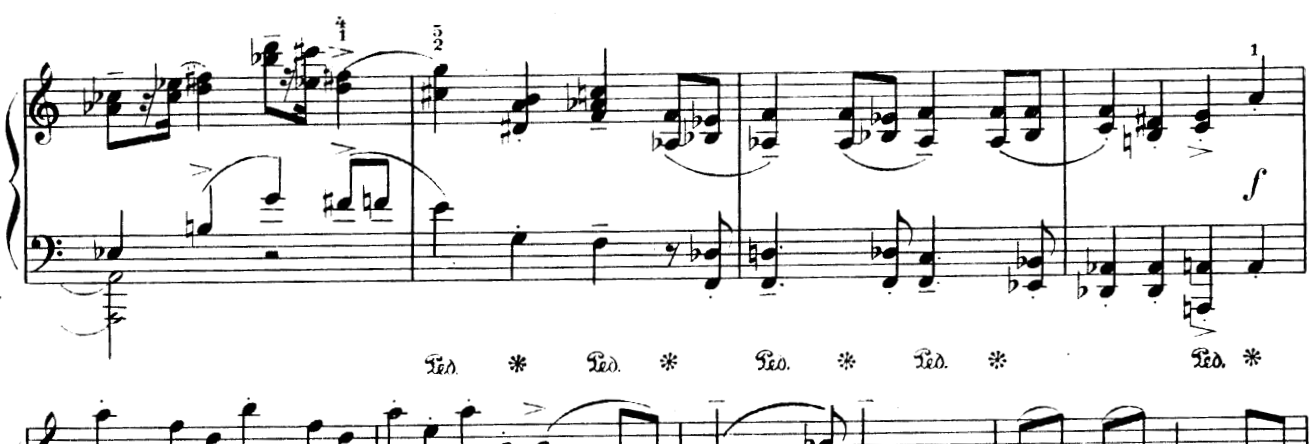

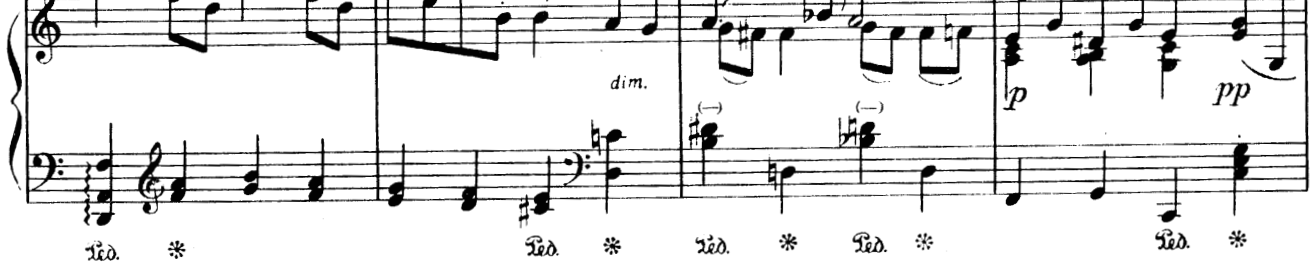

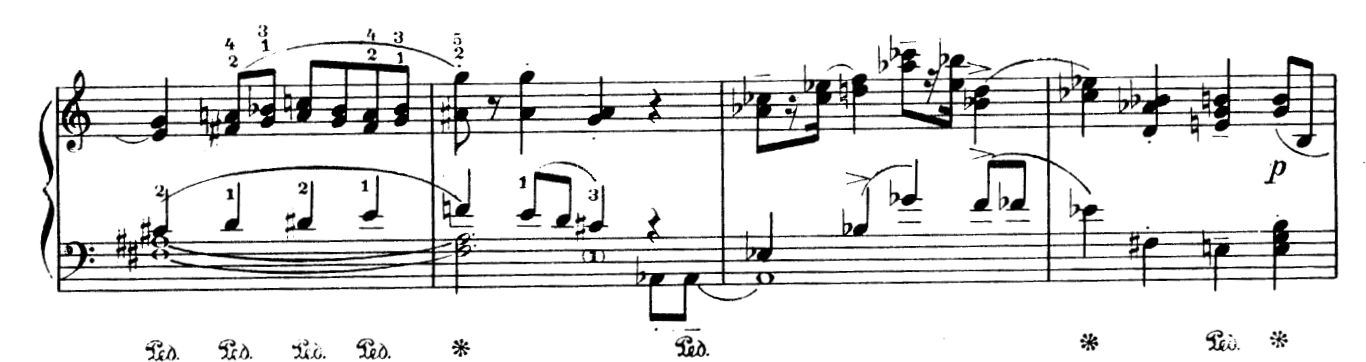

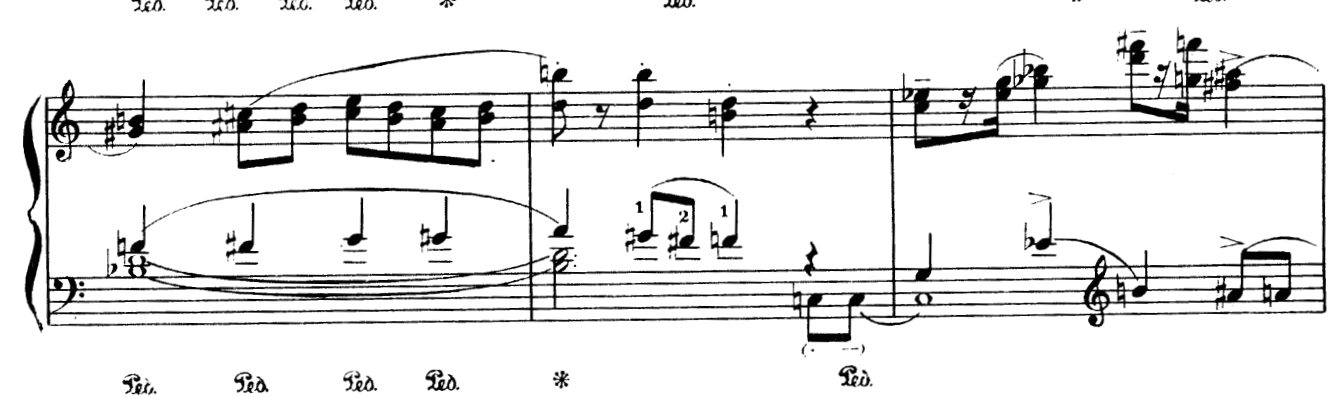

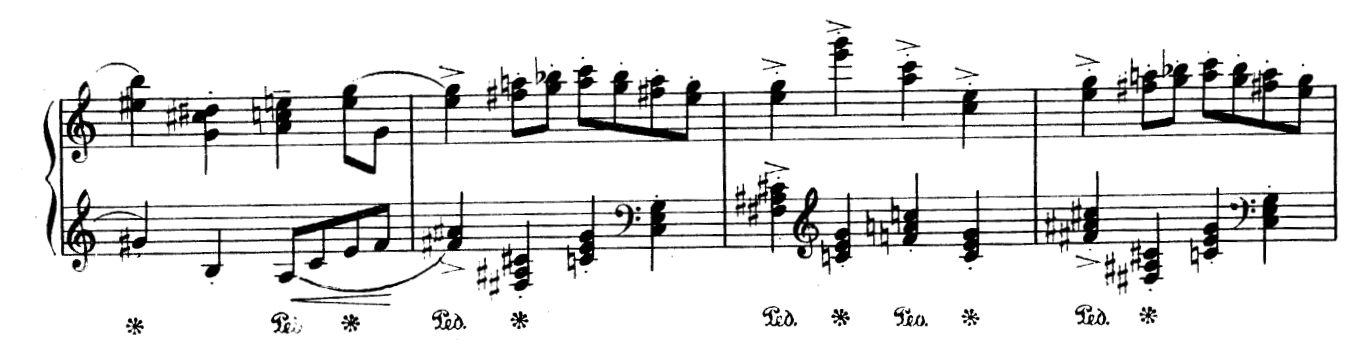

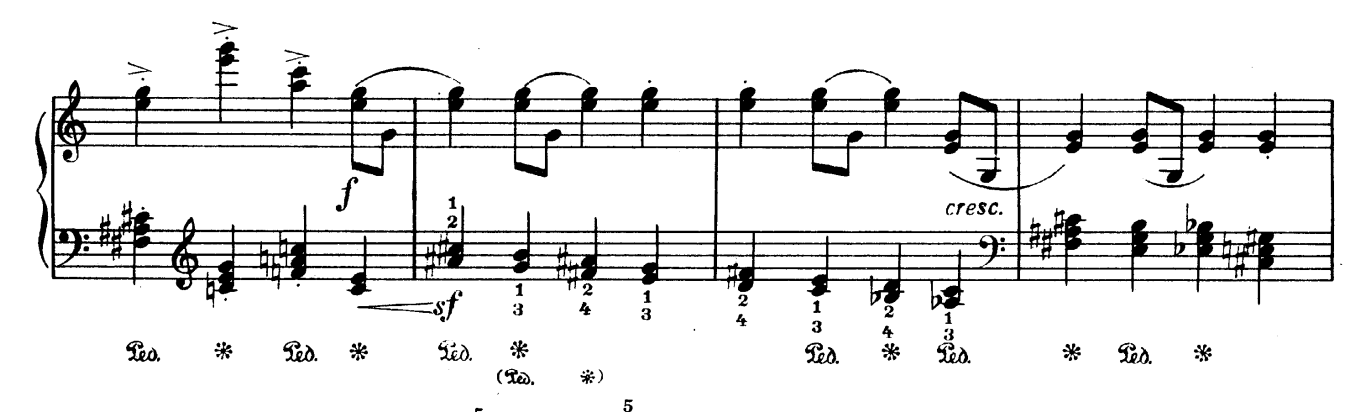

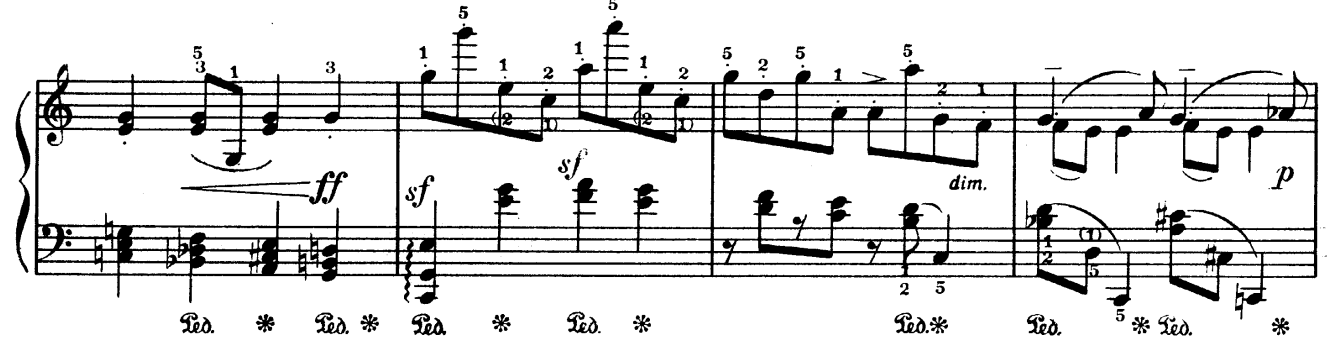

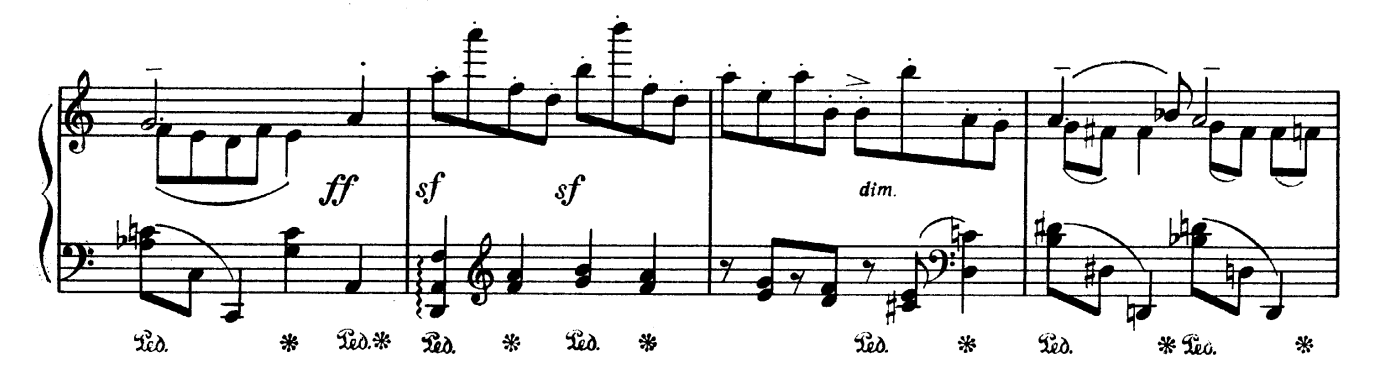

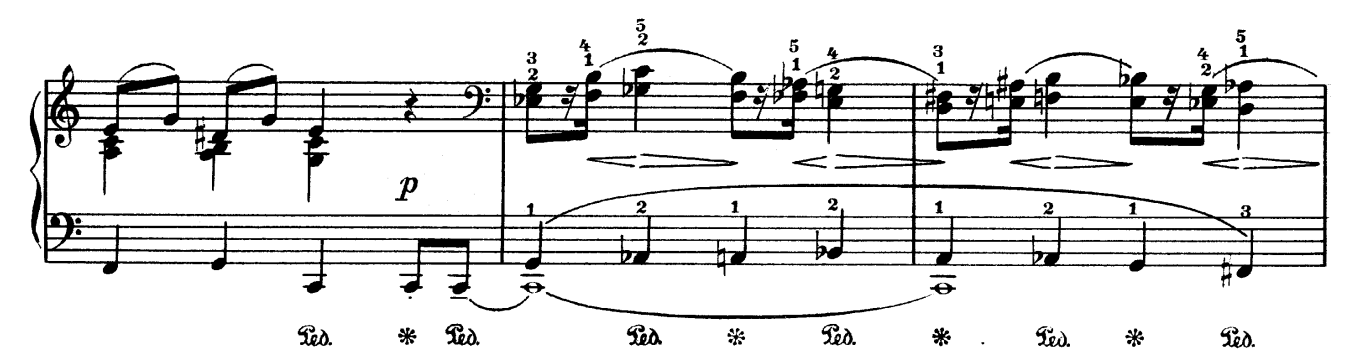

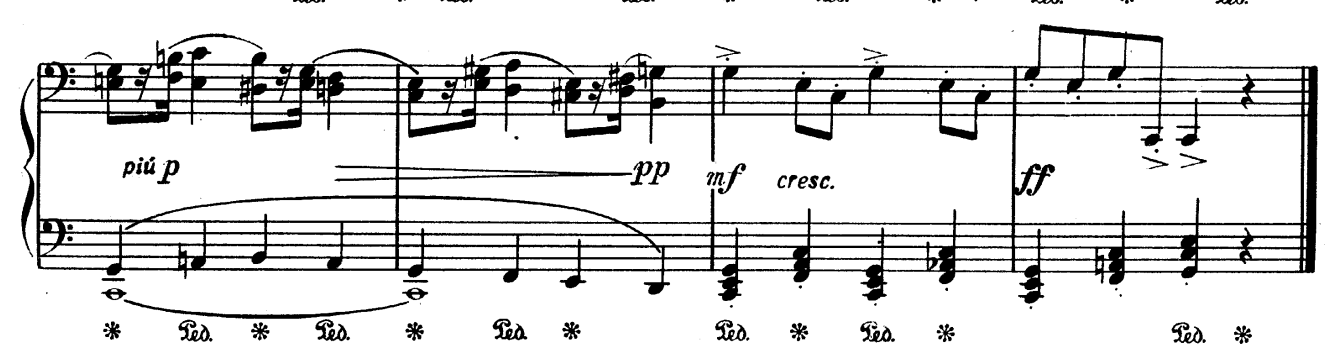